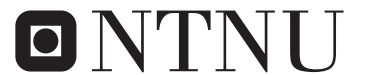

Norwegian University of **Science and Technology** 

Department of Mathematical Sciences

# Examination paper for **ST2304 Statistical modelling for biologists and biotechologists**

**Academic contact during examination:** Bob O'Hara

**Phone:** +47 915 54 416

**Examination date:** August 2018

**Examination time (from–to):** 09:00–13:00

**Permitted examination support material:** C: One yellow A4 sheet with your own handwritten notes (stamped by the Department of Mathematical Sciences), Tabeller og formler i statistikk (Tapir forlag, Fagbokforlaget), Matematiske formelsamling (K. Rottmann), specified calculator.

# **Other information:**

All answers must be justified, and relevant calculations provided. Help pages for some R functions you may need are enclosed.

**Language:** English **Number of pages:** 9 **Number of pages enclosed:** 3

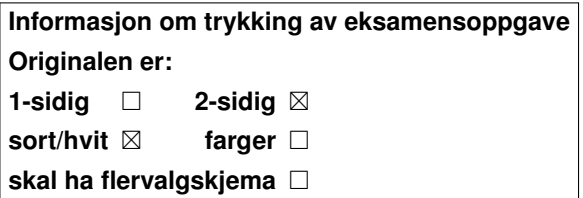

**Checked by:**

Date Signature

# **Problem 1 Olympic Records**

A few years ago some researchers published an analysis of the winning times in the 100m sprint at the Olympics. They suggested that in about 2156 a woman would win in a faster time than the men's champion. The data are shown in Figure 1.

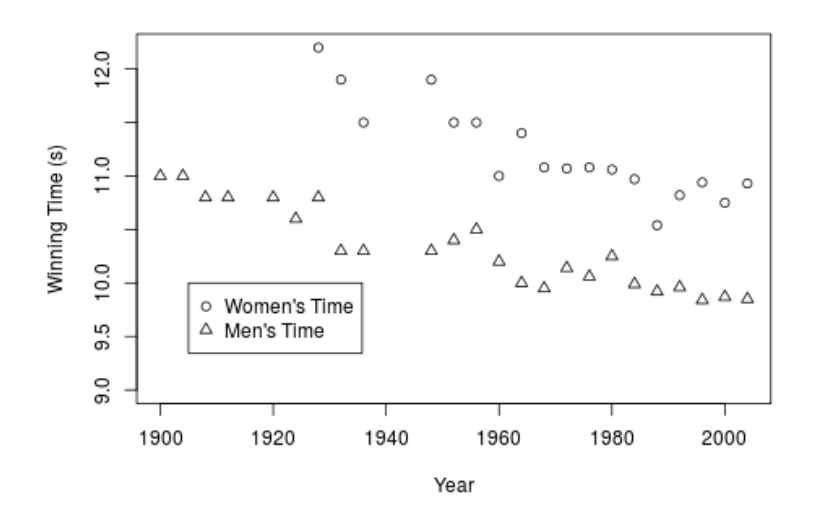

Figure 1: Winning times in 100m for men and women at the Olympic games.

The women's winning time across years was modelled by linear regression with year as a covariate and winning time (measured in seconds) as the response, see Figure 2.

- **a)** Write down the model for the women's times in mathematical notation.
- **b)** What assumptions are we making when using the model?
- **c)** What unknown parameters does the model contain?
- **d)** What is the predicted change in times from one Olympic games to the next (i.e. from one games to the next, 4 years later)?

The equivalent model for the change in the men's time was fitted (Figure 3).

**e)** Write down the estimates for the regression parameters from the men's and women's models, and comment on the values.

If we want to test whether the women's time are changing at a different rate to the men's, we need to fit a new model to the full data, with both the men's and women's races included. The code for this model fitting and the analysis of variance

```
> mod.women <- lm(WinningTime ~ Year, data=Women100m)
> summary(mod.women)
Call:
lm(formula = WinningTime - Year, data = Women100m)Residuals:
    Min 1Q Median 3Q Max
-0.37579 -0.08460 0.00929 0.08285 0.32234
Coefficients:
            Estimate Std. Error t value Pr(>|t|)
(Intercept) 44.347049 4.284251 10.35 1.70e-08 ***
Year -0.016822 0.002176 -7.73 8.63e-07 ***
---
Signif. codes: 0 '***' 0.001 '**' 0.01 '*' 0.05 '.' 0.1 ' ' 1
Residual standard error: 0.2104 on 16 degrees of freedom
  (9 observations deleted due to missingness)
Multiple R-squared: 0.7888, Adjusted R-squared: 0.7756
F-statistic: 59.76 on 1 and 16 DF, p-value: 8.626e-07
```
Figure 2: R code and results from fitting regression to women's 100m Olympic winning times.

```
> mod.men <- lm(WinningTime ~ Year, data=Men100m)
> summary(mod.men)
Call:
lm(formula = WinningTime ~ Year, data = Men100m)Residuals:
     Min 1Q Median 3Q Max
-0.263708 -0.052702 0.007381 0.080048 0.214559
Coefficients:
             Estimate Std. Error t value Pr(>|t|)
(Intercept) 31.8264525 1.6796428 18.95 4.11e-15 ***
Year -0.0110056 0.0008593 -12.81 1.13e-11 ***
---
Signif. codes: 0 '***' 0.001 '**' 0.01 '*' 0.05 '.' 0.1 ' ' 1
Residual standard error: 0.1347 on 22 degrees of freedom
 (3 observations deleted due to missingness)
Multiple R-squared: 0.8817, Adjusted R-squared: 0.8764
F-statistic: 164 on 1 and 22 DF, p-value: 1.128e-11
```
Figure 3: R code and results from fitting regression to men's 100m Olympic winning times.

```
> mod.full <- lm(WinningTime ~ Sex*Year, data=Olymp100m)
> anova(mod.full)
Analysis of Variance Table
Response: WinningTime
         Df Sum Sq Mean Sq F value Pr(>F)
Sex 1 8.5566 8.5566 293.5207 < 2.2e-16 ***
Year 1 5.3937 5.3937 185.0198 3.507e-16 ***
Sex:Year 1 0.2292 0.2292 7.8615 0.007911 **
Residuals 38 1.1078 0.0292
---
Signif. codes: 0 '***' 0.001 '**' 0.01 '*' 0.05 '.' 0.1 ' ' 1
```
Figure 4: R code and ANOVA from fitting regression to men's and women's 100m Olympic winning times.

table are shown in Figure 4: Sex is a factor that codes whether the race was run by men (the intercept level) or women.

- **f)** Which test in the ANOVA table tests whether the women's time are changing at a different rate to the men's? What distribution is used in the test?
- **g)** Does the model suggest that the women's time are changing at a different rate to the men's time? What are the test statistic and p-value?

The summary of the model is in Figure 5.

- **h)** What are the equations for the men's times and for the women's times?
- **i)** By how much are the women's times changing compared to the men's?
- **j)** In a response to this model of winning times, a statistician suggested that the race in 2636 would, according to this analysis, be "far more interesting". Why?
- **k)** Do you think this is a reasonable model? Explain (briefly!) your thinking.

```
> summary(mod.full)
Call:
lm(formula = WinningTime - Sex * Year, data = Olymp100m)Residuals:
    Min 1Q Median 3Q Max
-0.37579 -0.05460 0.00738 0.08276 0.32234
Coefficients:
             Estimate Std. Error t value Pr(>|t|)
(Intercept) 31.826453 2.128910 14.950 < 2e-16 ***
SexWomen 12.520596 4.076141 3.072 0.00392 **
Year -0.011006 0.001089 -10.104 2.56e-12 ***
SexWomen:Year -0.005817  0.002074  -2.804  0.00791 **
---Signif. codes: 0 '***' 0.001 '**' 0.01 '*' 0.05 '.' 0.1 ' ' 1
Residual standard error: 0.1707 on 38 degrees of freedom
 (12 observations deleted due to missingness)
Multiple R-squared: 0.9275, Adjusted R-squared: 0.9218
F-statistic: 162.1 on 3 and 38 DF, p-value: < 2.2e-16
```
Figure 5: R code and summary from fitting regression to men's and women's 100m Olympic winning times.

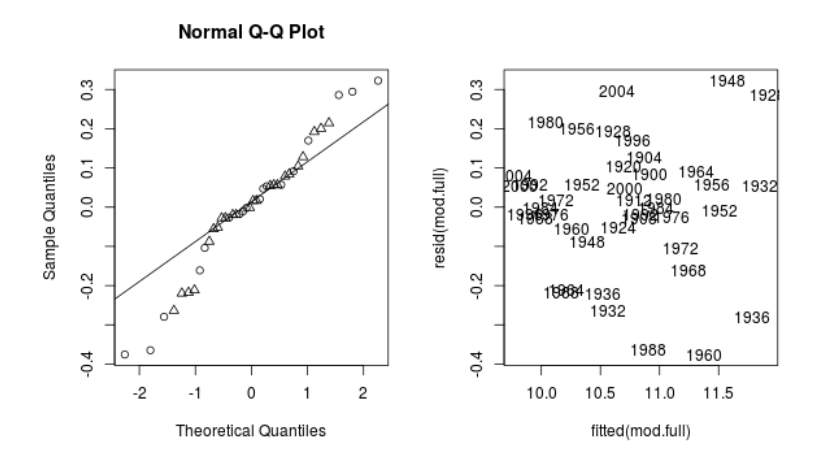

Figure 6: Model checking plots for winning times in 100m for men and women at Olympic games.

We check the model in Figure 6. The normal probability plots are shown, along with a plot of the residuals against the fitted values.

- **l)** Do the residuals look normally distributed? Explain your answer (in 1 or 2 sentences)
- **m)** There is a concern that not all model assumptions are satisfied, do the residual plots support this?
- **n)** If you wanted to test whether there was a non-linear effect of time, how could you do it?

# **Problem 2 House Sparrows in North America**

The North American Breeding Bird Survey is conducted across North America to estimate the abundances of birds. Bird watchers go to sites across North America and count the number of birds they observe for a set time. This data can be used to ask a wide range of questions. Here we can look at the effects of climate on abundance of the house sparrow.

The data set consists of 1714 observations at different sites across North America. For each site the the number of birds observed (Count) are recorded. Mean temperature (temp.mean.sc) and total precipitation (perc.mean.sc) are extracted from a standard database. Both the temperature and precipitation were centered and scaled, so that a temperature value of 0.3 would mean that the temperature is 0.3 standard deviations above the mean.

First, a generalised linear model (Poisson regression) was fitted to the count of the number of sparrows, with mean temperature and total precipitation (both centred and scaled) as explanatory variables (Figure 7).

- **a)** Write down the assumptions of this model and an equation for the expected number of sparrows at a site.
- **b**) What is the estimated coefficient for the effect of mean precipitation (prec.mean.sc)? And what is the 95% confidence interval for this estimate?
- **c)** Are there any signs of over- or under-dispersion in the data?
- **d)** What is the predicted number of sparrows in the following sites:
	- 1. at a site near Seattle where the mean temperature is 0.3 standard deviations below the mean, and mean precipitation is 0.3 standard deviations above the mean?
	- 2. at a site just west of Seattle, in a temperate rainforest, where the mean temperature is 0.4 standard deviations below the average, but the precipitation is 5.8 standard deviations above the average.

From ecological theory, we might expect that there is an optimum temperature and precipitation for the sparrows, and abundance declines when the conditions are further away from the optimum. We can model this using a quadratic curve. A model for this was fitted (Figure 8).

- **e)** Does the ecological theory seem reasonable for this data? What parameter values tell you about this?
- **f)** What is the predicted number of sparrows for the two sites mentioned above?
- **g)** Comment briefly on the differences in the predictions from the linear and quadratic model.

```
> mod.sparrows <- glm(Count ~ prec.mean.sc + temp.mean.sc,
              family=poisson, data=Data)
> summary(mod.sparrows)
Call:
glm(formula = Count ~ prec-mean.sc + temp.macac, family = poisson,data = Data)Deviance Residuals:
   Min 1Q Median 3Q Max
-3.0784 -2.0569 -0.9564 0.9732 8.9266
Coefficients:
             Estimate Std. Error z value Pr(>|z|)
(Intercept) 1.854271 0.009564 193.889 < 2e-16 ***
prec.mean.sc 0.040401 0.010177 3.970 7.19e-05 ***
temp.mean.sc -0.045191  0.010200 -4.431  9.39e-06 ***
---
Signif. codes: 0 '***' 0.001 '**' 0.01 '*' 0.05 '.' 0.1 ' ' 1
(Dispersion parameter for poisson family taken to be 1)
   Null deviance: 8452.4 on 1713 degrees of freedom
Residual deviance: 8425.5 on 1711 degrees of freedom
AIC: 14112
Number of Fisher Scoring iterations: 5
```
Figure 7: R code and summary from Poisson regression for house sparrow abundance in North America.

```
> mod.sparrows2 <- glm(stoptotal ~ prec.mean.sc + temp.mean.sc +
> I(prec.mean.sc^2) + I(temp.mean.sc^2),
> family=poisson, data=Data)
> disp <- mod.sparrows2$deviance/mod.sparrows2$df.residual
> summary(mod.sparrows2, dispersion=disp)
Call:
glm(formula = stoptotal \sim prec.mean.sc + temp.mean.sc + I(prec.mean.sc<sup>2)</sup> +
   I(temp.macan.sc^2), family = poisson, data = Data)
Deviance Residuals:
   Min 1Q Median 3Q Max
-3.1822 -1.9344 -0.8248 0.9953 10.7981
Coefficients:
                Estimate Std. Error z value Pr(>|z|)
(Intercept) 2.09946 0.03028 69.332 < 2e-16 ***
prec.mean.sc -0.00121 0.02534 -0.048 0.962
temp.mean.sc 0.03841 0.02605 1.475 0.140
I(prec.mean.sc^2) -0.10552 0.02085 -5.061 4.17e-07 ***
I(temp.mean.sc^2) -0.16822 0.02181 -7.713 1.23e-14 ***
---Signif. codes: 0 '***' 0.001 '**' 0.01 '*' 0.05 '.' 0.1 ' ' 1
(Dispersion parameter for poisson family taken to be 4.614599)
   Null deviance: 8452.4 on 1713 degrees of freedom
Residual deviance: 7886.4 on 1709 degrees of freedom
AIC: 13577
Number of Fisher Scoring iterations: 5
```
Figure 8: R code and summary from log-linear model for sparrow abundance in North America.

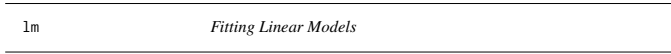

## Description

lm is used to fit linear models. It can be used to carry out regression, single stratum analysis of variance and analysis of covariance (although aov may provide a more convenient interface for these).

#### Usage

lm(formula, data, subset, weights, na.action, method = "qr", model = TRUE, x = FALSE, y = FALSE, qr = TRUE,  $singular.ok = TRUE, contrasts = NULL, offset, ...)$ 

#### **Arguments**

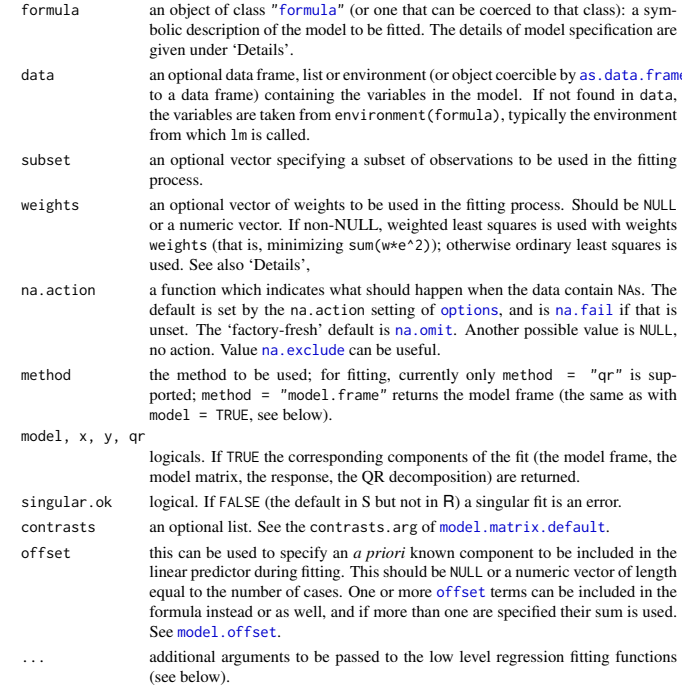

Details

Models for 1m are specified symbolically. A typical model has the form response ~ terms where response is the (numeric) response vector and terms is a series of terms which specifies a linear predictor for response. A terms specification of the form first + second indicates all the terms in first together with all the terms in second with duplicates removed. A specification of the form first: second indicates the set of terms obtained by taking the interactions of all terms in first with all terms in second. The specification first\*second indicates the *cross* of first and second. This is the same as  $first + second + first: second$ .

If the formula includes an offset, this is evaluated and subtracted from the response.

If response is a matrix a linear model is fitted separately by least-squares to each column of the matrix.

See model.matrix for some further details. The terms in the formula will be re-ordered so that main effects come first, followed by the interactions, all second-order, all third-order and so on: to avoid this pass a terms object as the formula (see aov and demo(glm.vr) for an example).

A formula has an implied intercept term. To remove this use either  $y \sim x - 1$  or  $y \sim 0 + x$ . See formula for more details of allowed formulae.

Non-NULL weights can be used to indicate that different observations have different variances (with the values in weights being inversely proportional to the variances); or equivalently, when the elements of weights are positive integers  $w_i$ , that each response  $y_i$  is the mean of  $w_i$  unit-weight observations (including the case that there are  $w_i$  observations equal to  $y_i$  and the data have been summarized).

lm calls the lower level functions lm.fit, etc, see below, for the actual numerical computations. For programming only, you may consider doing likewise.

All of weights, subset and offset are evaluated in the same way as variables in formula, that is first in data and then in the environment of formula.

### Value

lm returns an object of class "lm" or for multiple responses of class c("mlm", "lm"). The functions summary and anova are used to obtain and print a summary and analysis of variance table of the results. The generic accessor functions coefficients, effects, fitted.values and residuals extract various useful features of the value returned by lm. An object of class "lm" is a list containing at least the following components:

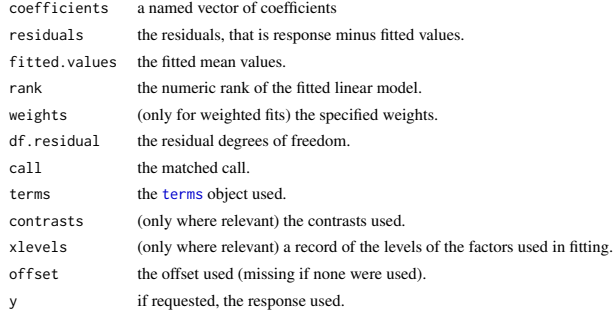

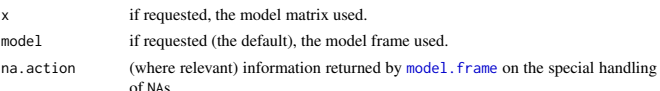

In addition, non-null fits will have components assign, effects and (unless not requested) qr relating to the linear fit, for use by extractor functions such as summary and effects.

# Using time series

Considerable care is needed when using lm with time series.

Unless na.action = NULL, the time series attributes are stripped from the variables before the regression is done. (This is necessary as omitting NAs would invalidate the time series attributes, and if NAs are omitted in the middle of the series the result would no longer be a regular time series.) Even if the time series attributes are retained, they are not used to line up series, so that the time shift of a lagged or differenced regressor would be ignored. It is good practice to prepare a data argument by ts.intersect(..., dframe = TRUE), then apply a suitable na.action to that data frame and call  $\text{Im}$  with na. action = NULL so that residuals and fitted values are time series.

## Note

Offsets specified by offset will not be included in predictions by predict.lm, whereas those specified by an offset term in the formula will be.

#### Author(s)

The design was inspired by the S function of the same name described in Chambers (1992). The implementation of model formula by Ross Ihaka was based on Wilkinson & Rogers (1973).

#### References

Chambers, J. M. (1992) *Linear models.* Chapter 4 of *Statistical Models in S* eds J. M. Chambers and T. J. Hastie, Wadsworth & Brooks/Cole.

Wilkinson, G. N. and Rogers, C. E. (1973) Symbolic descriptions of factorial models for analysis of variance. *Applied Statistics*, 22, 392–9.

# See Also

summary. Im for summaries and anova. Im for the ANOVA table; aov for a different interface. The generic functions coef, effects, residuals, fitted, vcov.

predict.lm (via predict) for prediction, including confidence and prediction intervals; confint for confidence intervals of *parameters*.

lm.influence for regression diagnostics, and glm for generalized linear models.

The underlying low level functions,  $\text{lm.fit}$  for plain, and  $\text{lm.wfit}$  for weighted regression fitting. More lm() examples are available e.g., in anscombe, attitude, freeny, LifeCycleSavings, longley, stackloss, swiss.

biglm in package **biglm** for an alternative way to fit linear models to large datasets (especially those with many cases).

# Examples

## require(graphics)

## Annette Dobson (1990) "An Introduction to Generalized Linear Models".

## Page 9: Plant Weight Data. ctl <- c(4.17,5.58,5.18,6.11,4.50,4.61,5.17,4.53,5.33,5.14) trt <- c(4.81,4.17,4.41,3.59,5.87,3.83,6.03,4.89,4.32,4.69) group <- gl(2, 10, 20, labels = c("Ctl","Trt")) weight <- c(ctl, trt)

lm.D9 <- lm(weight ~ group) lm.D90 <- lm(weight ~ group - 1) # omitting intercept

anova(lm.D9) summary(lm.D90)

opar  $\le$ - par(mfrow = c(2,2), oma = c(0, 0, 1.1, 0))<br>plot(lm.D9, las = 1) # Residuals, Fitted, ...  $plot(lm.D9, las = 1)$ par(opar)

### less simple examples in "See Also" above

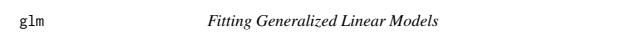

# **Description**

glm is used to fit generalized linear models, specified by giving a symbolic description of the linear predictor and a description of the error distribution.

#### Usag

glm(formula, family = gaussian, data, weights, subset, na.action, start = NULL, etastart, mustart, offset, control = list(...), model = TRUE, method = "glm.fit",  $x =$  FALSE,  $y =$  TRUE, contrasts = NULL, ...)

 $glm.fit(x, y, weights = rep(1, nobs),$ start = NULL, etastart = NULL, mustart = NULL, offset = rep(0, nobs), family = gaussian(), control = list(), intercept = TRUE)

## S3 method for class 'glm'

weights(object, type = c("prior", "working"), ...)

# Arguments

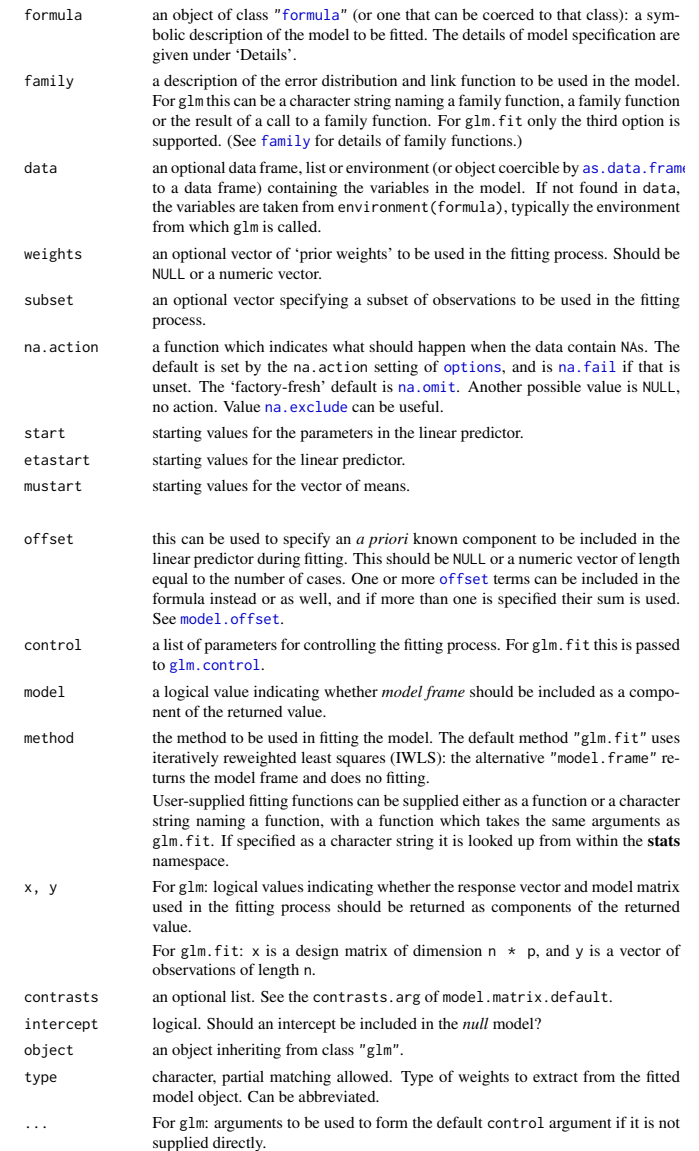

For weights: further arguments passed to or from other methods.

#### Details

A typical predictor has the form response  $\sim$  terms where response is the (numeric) response vector and terms is a series of terms which specifies a linear predictor for response. For binomial and quasibinomial families the response can also be specified as a factor (when the first level denotes failure and all others success) or as a two-column matrix with the columns giving the numbers of successes and failures. A terms specification of the form first + second indicates all the terms in first together with all the terms in second with any duplicates removed.

A specification of the form first:second indicates the set of terms obtained by taking the interactions of all terms in first with all terms in second. The specification first\*second indicates the *cross* of first and second. This is the same as first + second + first: second.

The terms in the formula will be re-ordered so that main effects come first, followed by the interactions, all second-order, all third-order and so on: to avoid this pass a terms object as the formula.

Non-NULL weights can be used to indicate that different observations have different dispersions (with the values in weights being inversely proportional to the dispersions); or equivalently, when the elements of weights are positive integers  $w_i$ , that each response  $y_i$  is the mean of  $w_i$  unitweight observations. For a binomial GLM prior weights are used to give the number of trials when the response is the proportion of successes: they would rarely be used for a Poisson GLM.

the response vector, design matrix and family have already been calculated. If more than one of etastart, start and mustart is specified, the first in the list will be used. It is often advisable to supply starting values for a quasi family, and also for families with unusual links such as gaussian("log").

glm.fit is the workhorse function: it is not normally called directly but can be more efficient where

All of weights, subset, offset, etastart and mustart are evaluated in the same way as variables in formula, that is first in data and then in the environment of formula.

For the background to warning messages about 'fitted probabilities numerically 0 or 1 occurred' for binomial GLMs, see Venables & Ripley (2002, pp. 197-8).

#### Value

glm returns an object of class inheriting from "glm" which inherits from the class "lm". See later in this section. If a non-standard method is used, the object will also inherit from the class (if any) returned by that function.

The function summary (i.e., summary.glm) can be used to obtain or print a summary of the results and the function anova (i.e., anova.glm) to produce an analysis of variance table.

The generic accessor functions coefficients, effects, fitted.values and residuals can be used to extract various useful features of the value returned by glm.

weights extracts a vector of weights, one for each case in the fit (after subsetting and na.action). An object of class "glm" is a list containing at least the following components:

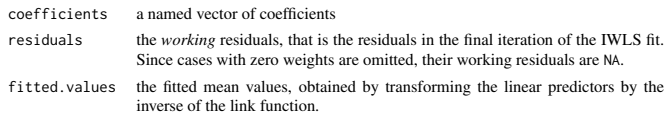

rank the numeric rank of the fitted linear model.

family the family object used.

linear.predictors

the linear fit on link scale.

- deviance up to a constant, minus twice the maximized log-likelihood. Where sensible, the constant is chosen so that a saturated model has deviance zero.
- aic A version of Akaike's *An Information Criterion*, minus twice the maximized log-likelihood plus twice the number of parameters, computed by the aic component of the family. For binomial and Poison families the dispersion is fixed at one and the number of parameters is the number of coefficients. For gaussian, Gamma and inverse gaussian families the dispersion is estimated from the residual deviance, and the number of parameters is the number of coefficients plus one. For a gaussian family the MLE of the dispersion is used so this is a valid value of AIC, but for Gamma and inverse gaussian families it is not. For families fitted by quasi-likelihood the value is NA.

null.deviance The deviance for the null model, comparable with deviance. The null model will include the offset, and an intercept if there is one in the model. Note that this will be incorrect if the link function depends on the data other than through the fitted mean: specify a zero offset to force a correct calculation. iter the number of iterations of IWLS used.

- weights the *working* weights, that is the weights in the final iteration of the IWLS fit. prior.weights the weights initially supplied, a vector of 1s if none were.
- df.residual the residual degrees of freedom. df.null the residual degrees of freedom for the null model. if requested (the default) the  $y$  vector used. (It is a vector even for a binomial
	- model.)

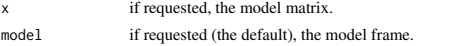

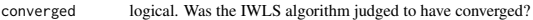

boundary logical. Is the fitted value on the boundary of the attainable values? call the matched call

formula the formula supplied. terms the terms object used.

data the data argument.

offset the offset vector used.

control the value of the control argument used.

method the name of the fitter function used, currently always "glm.  $fit"$ . contrasts (where relevant) the contrasts used.

- xlevels (where relevant) a record of the levels of the factors used in fitting.
- na.action (where relevant) information returned by model.frame on the special handling of NAs.

In addition, non-empty fits will have components qr, R and effects relating to the final weighted linear fit.

Objects of class "glm" are normally of class c("glm", "lm"), that is inherit from class "lm", and well-designed methods for class "lm" will be applied to the weighted linear model at the final iteration of IWLS. However, care is needed, as extractor functions for class "glm" such as residuals and weights do not just pick out the component of the fit with the same name.

If a binomial glm model was specified by giving a two-column response, the weights returned by prior.weights are the total numbers of cases (factored by the supplied case weights) and the component y of the result is the proportion of successes.

#### Fitting functions

The argument method serves two purposes. One is to allow the model frame to be recreated with no fitting. The other is to allow the default fitting function glm.fit to be replaced by a function which takes the same arguments and uses a different fitting algorithm. If glm. fit is supplied as a character string it is used to search for a function of that name, starting in the stats namespace. The class of the object return by the fitter (if any) will be prepended to the class returned by glm.

#### Author(s)

The original R implementation of glm was written by Simon Davies working for Ross Ihaka at the University of Auckland, but has since been extensively re-written by members of the R Core team. The design was inspired by the S function of the same name described in Hastie  $\&$  Pregibon (1992).

# References

Dobson, A. J. (1990) *An Introduction to Generalized Linear Models.* London: Chapman and Hall. Hastie, T. J. and Pregibon, D. (1992) *Generalized linear models.* Chapter 6 of *Statistical Models in S* eds J. M. Chambers and T. J. Hastie, Wadsworth & Brooks/Cole. McCullagh P. and Nelder, J. A. (1989) *Generalized Linear Models.* London: Chapman and Hall.

Venables, W. N. and Ripley, B. D. (2002) *Modern Applied Statistics with S.* New York: Springer.

#### See Also

anova.glm, summary.glm, etc. for glm methods, and the generic functions anova, summary, effects fitted.values, and residuals.

lm for non-generalized *linear* models (which SAS calls GLMs, for 'general' linear models). loglin and loglm (package MASS) for fitting log-linear models (which binomial and Poisson GLMs are) to contingency tables.

bigglm in package **biglm** for an alternative way to fit GLMs to large datasets (especially those with many cases).

esoph, infert and predict.glm have examples of fitting binomial glms.

### Examples

## Dobson (1990) Page 93: Randomized Controlled Trial :<br>counts <- c(18,17,15,20,10,20,25,13,12)<br>outcome <- gl(3,1,9)<br>treatment <- gl(3,1,9)<br>treatment <- gl(3,3)<br>print(d.AD <- data.frame(treatment, outcome, counts))<br>glm.D93 summary(glm.D93)

## an example with offsets from Venables & Ripley (2002, p.189) utils::data(anorexia, package = "MASS")

anorex.1 <- glm(Postwt ~ Prewt + Treat + offset(Prewt), family = gaussian, data = anorexia) summary(anorex.1)

```
# A Gamma example, from McCullagh & Nelder (1989, pp. 300-2)
clotting <- data.frame(
       u = c(5, 10, 15, 20, 30, 40, 60, 80, 100)lot1 = c(118,58,42,35,27,25,21,19,18),
lot2 = c(69,35,26,21,18,16,13,12,12))
summary(glm(lot1 ~ log(u), data = clotting, family = Gamma))
summary(glm(lot2 ~ log(u), data = clotting, family = Gamma))
## Not run:
```
## for an example of the use of a terms object as a formula demo(glm.vr)

## End(Not run)